שמי רועי עידן נשוי למורן + 2 ילדים

בוגר תואר ראשון בהצטיינות בכלכלה וניהול ותואר שני במנהל עסקים מטעם המכללה למנהל

מורה פרטי מראשל"צ, מעביר שיעורים פרטיים ליחידים וקבוצות - כ 15 שנים- מומחה למבחני המכללה למנהל.

כ 15 שנים אני מעביר תגבורים לסטודנטים מטעם אגודת הסטודנטים. בקורסים: סטטיסטיקה, אקסל, מימון, כלכלה, מתמטיקה ועוד. אני מעביר את כל התגבורים בסטטיסטיקה בשנים האחרונות בביה"ס לתקשורת, מנע"ס, כלכלה וחשבונאות.

אני מפעיל אתר סרטונים )קורסים מוקלטים להכנה למבחן( שייעודו להכין למבחן תוך כ 7 שעות בלבד. הקורסים המקוונים מלמדים את **הכל מאפס** ונוצרו במיוחד לסטודנטים מהמכללה למנהל. עלות ה קורס בסטטיסטיקה למנהלים היא 320 שח בלבד

## **[htps://roy-idan.co.il/v2uu](https://roy-idan.co.il/v2uu)**

**לאן ההקלטה של היום עולה?** 

**[htps://roy-idan.co.il/v2uu](https://roy-idan.co.il/v2uu)**

# **בשלב הזה לתרגל רק מבחנים, ובצורה רוחבית**  <mark>(לפי נושאים).</mark>

## **לא לתרגל חוברת תרגילים בשלב זה!**

## **תכף מצרף לצ'ט את מערך השיעור**

## **תגבור בסטטיסטיקה למנהלים, ביה"ס לתקשורת תשפ"ד -2024 מאת רועי עידן**

## **הנושאים למבחן:**

**מדדי מרכז ופיזור )טבלה של עמודת X ועמודת שכיחות f):** סולמות מדידה )סוגי משתנים( + סוג הגרף המתאים לכל משתנה, מדדי מרכז, מדדי פיזור, צורות התפלגות, ניתוח פלט של נתוני מדדי מרכז ופיזור.

X.

**קשר קווי בין משתנים** )מקדם המתאם הקווי r פירסון וקו הניבוי ל Y )

**ציון תקן Z, התפלגות נורמלית ומשפט הגבול המרכזי**

**בדיקת השערות לוח Z**( סטיית התקן של האוכלוסייה σ נתונה(

**בדיקת השערות לוח T**( סטיית התקן מהמדגם S נתונה(

**בדיקת השערות לגבי תלות או אי תלות בין משתנים איכותיים: מבחן חי בריבוע** 

### **במבחן תקבלו 3 טבלאות: Z, T, חי**

## <mark>מבנה המבח</mark>

## **חלק א: 60 נקודות ס"ה.**

3 שאלות פתוחות.

כ 20 נקודות לכל שאלה.

השאלות הפתוחות הן תמיד בנושאים:

- .1 תמיד השאלה הראשונה שתופיע : מדדי מרכז ופיזור )טבלה של עמודת X ועמודת שכיחות f). כ 21 נקודות. מושגים עיקריים: סולמות מדידה )סוגי משתנים(, הוספת עמודות לטבלה, סוג הגרף ה מתאים לכל משתנה, מדדי מרכז, מדדי פיזור, צורת התפלגות. החומר שנלמד בתחילת הסמסטר!
	- .2 קשר קווי בין משתנים כמותיים )מקדם המתאם הקווי r פירסון( . כ 16 נקודת. מושגים עיקריים: שרטוט של דיאגרמת פיזור, חישוב מקדם המתאם הקווי לפי הנוסחאות, מציאת קו הניבוי ל Y וניבוי לפי X שנקבל, משמעות השיפוע b ו a
- .3 התפלגות נורמלית + בדיקת השערות עם לוח Z: כ 23 נקודות. סעיפים ראשונים בנושא התפלגות נורמלית ואז סעיפים אחרונים בנושא בדיקת השערות לוח **Z**. חלק א של השאלה עוסק בהתפלגות נורמלית. חלק ב של השאלה עוסק בבדיקת השערות.
	- ייתכן שתהיה החלפה במספור השאלות 2 ו 3

## **חלק ב: 40 נקודות ס"ה:**

### **10 שאלות אמריקאיות: נושאים שהיו בחלק א + נושאים אחרים שמופיעים תמיד רק בחלק ב**

בדיקת השערות אך הפעם לוח T( הפעם סטיית התקן מהמדגם S נתונה בשאלה(

בדיקת השערות לגבי תלות או אי תלות בין משתנים איכותיים: מבחן חי בריבוע

מקדם המתאם r פירסון- שאלת הבנה

התפלגות נורמלית ומשפט הגבול המרכזי

ציון תקן Z( מיקום יחסי(

סוגי משתנים + סוג הגרף המתאים לכל משתנה

מדדי מרכז ופיזור – שאלת הבנה

## **על מה כבר עבדנו במפגש הראשון?**

בדיקת השערות לוח Z( סטיית תקן של האוכלוסייה נתונה( מופיע בשאלה הפתוחה

בדיקת השערות לוח T( סטיית תקן מהמדגם S נתונה( רק 4 נקודות )שאלה אמריקאית אחת(.

## **על מה נעבוד היום?**

התפלגות הדגימה

התפלגות נורמלית

(מקדם המתאם r פירסון) או r קשר בין שני משתנים

מבחן חי בריבוע

# מדדים תיאוריים:

#### **ממוצע לסדרת תצפיות** )ממוצע פשוט(

$$
\overline{X} = \frac{\sum_{i=1}^{n} X_i}{n}
$$

**ממוצע לטבלת שכיחויות** )ממוצע משוקלל(

$$
\overline{X} = \frac{\sum_{i=1}^{c} X_i * f_i}{n}
$$

**ממוצע של ממוצעים**

$$
\overline{\overline{X}} = \frac{\sum_{i=1}^{c} \overline{X}_{i} * n_{i}}{\sum_{i=1}^{c} n_{i}}
$$

**סטיית התקן במדגם** 

$$
\hat{S} = \sqrt{\hat{S}^2} = \sqrt{\frac{\sum_{i=1}^{n} (x_i - \overline{X})^2}{n-1}} = \sqrt{\frac{\sum_{i=1}^{c} (x_i - \overline{X})^2 * f_i}{n-1}}
$$

# קשר בין שני משתנים כמותיים

**חישוב מקדם המתאם הק ווי של פירסון** 

$$
r_P = \frac{\sum_{i=1}^{n} (x_i - \overline{X}) \cdot (y_i - \overline{Y})}{(n-1) \cdot \hat{S}_X \cdot \hat{S}_Y}
$$

#### **משוואת הקו הישר / משוואת הניבוי של Y באמצעות X**

 $\hat{Y} = a + b * X_i$  $b = r_P *$  $\hat{S}_Y$  $\hat{S}_X$  $a = \overline{Y} - (b * \overline{X})$ 

**ההתפלגות הנורמלית:**

 $X \sim N(\mu, \sigma^2)$ 

 $Z \! \sim \! N(0, \! 1)$  : התפלגות נורמלית סטנדרטית

ציון תקן:

$$
Z=\frac{X-\mu}{\sigma}
$$

# **התפלגות הדגימה:**

 $\overline{X} \sim N(\mu, \frac{\sigma^2}{n})$ 

דגימה מהתפלגות נורמלית:

$$
X \sim N(\mu, \sigma^2) \quad \text{or}
$$

$$
\overline{X} \sim N(\mu, \frac{\sigma^2}{n})
$$

#### דגימה מהתפלגות כלשהי )משפט הגבול המרכזי(:

)נורמלי בקרוב(.

עבור *<sup>n</sup>* מספיק גדול (לפחות 30(

**ציון תקן של הממוצע :** 

$$
Z=\frac{\bar{x}-\mu}{\frac{\sigma}{\sqrt{n}}}
$$

**מציאת גודל המדגם n:** 

$$
n \geq \left(\frac{Z * \sigma}{\bar{x} - \mu}\right)^2
$$

# הסקה סטטיסטית

**חישוב סטטיסטי לתוחלת אחת כאשר שונות האוכלוסייה ידועה:**

$$
\bar{X} \sim N(\mu, \frac{\sigma^2}{n})
$$

$$
z_{\bar{x}} = \frac{\bar{x} - \mu}{\frac{\sigma}{\sqrt{n}}}
$$

**חישוב סטטיסטי לתוחלת אחת כאשר שונות האוכלוסייה אינה ידועה:**

$$
\bar{X} \sim N(\mu, \frac{\sigma^2}{n})
$$

$$
t_{\bar{x}} = \frac{\bar{x} - \mu}{\frac{\hat{s}}{\sqrt{n}}} \sim t_{n-1}
$$

**מבחן חי בריבוע לאי תלות** 

$$
\chi^{2} = \sum_{i=1}^{r \times c} \frac{(o_{i} - E_{i})^{2}}{E_{i}} \sim \chi^{2}_{(r-1)(c-1)}
$$

# **התפלגות נורמלית:**

בכל שאלה נצייר פעמון גדול, נקי וחדש.

 ${\bf \mu}$  במרכז הפעמון תמיד נמצאת התוחלת =ממוצע האוכלוסייה

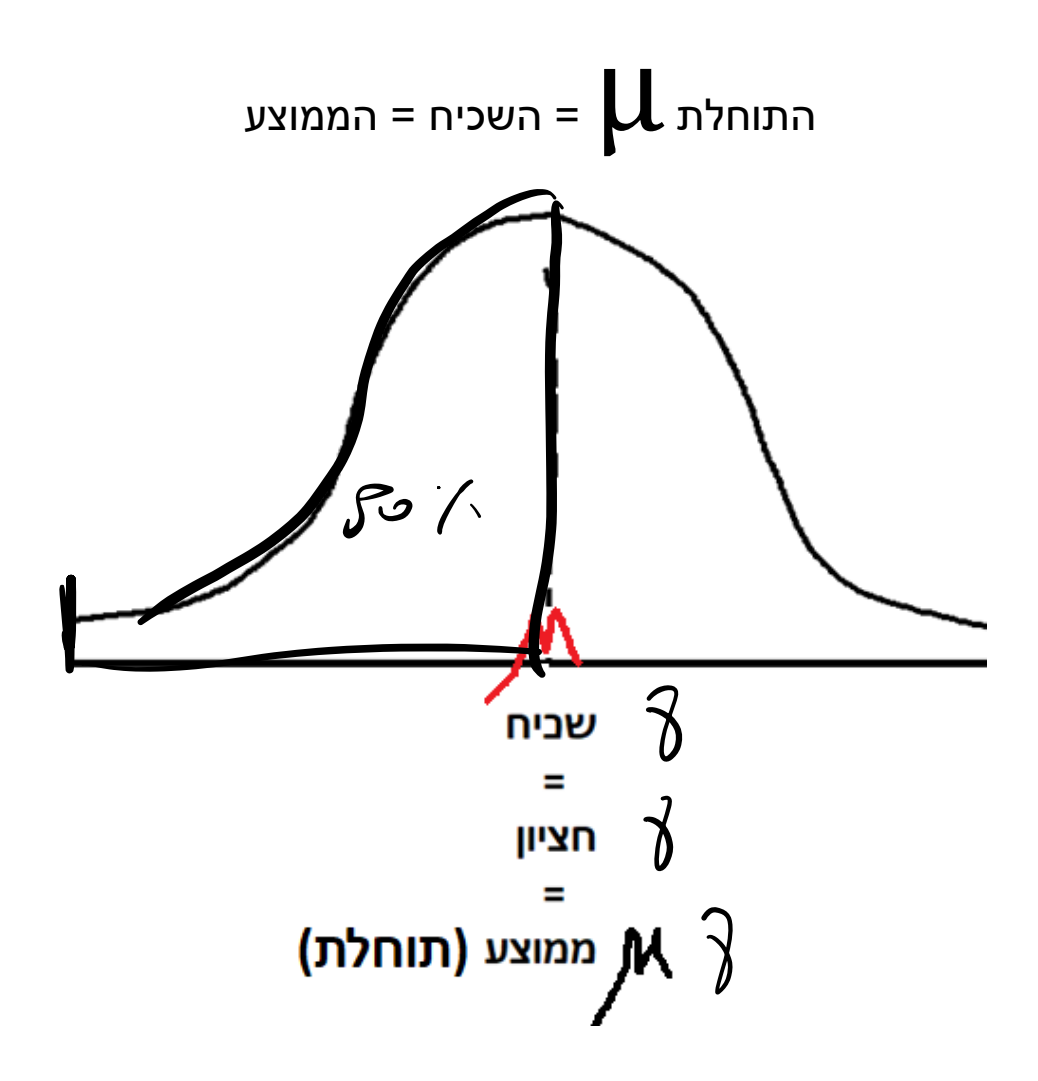

מההתחלה ועד לתוחלת: 50% שטח

השטח שבתוך כל הפעמון הוא 100%

הציר השוכב: ציר ה X( ציר המספרים(

יש 2 נוסחאות בלבד:

$$
Z = \frac{X - \mu}{\sigma}
$$

רק אם נתון גודל מדגם N אז נעבוד כמובן עם הנוסחה הבאה:

$$
Z = \frac{x - \mu}{\sigma}
$$

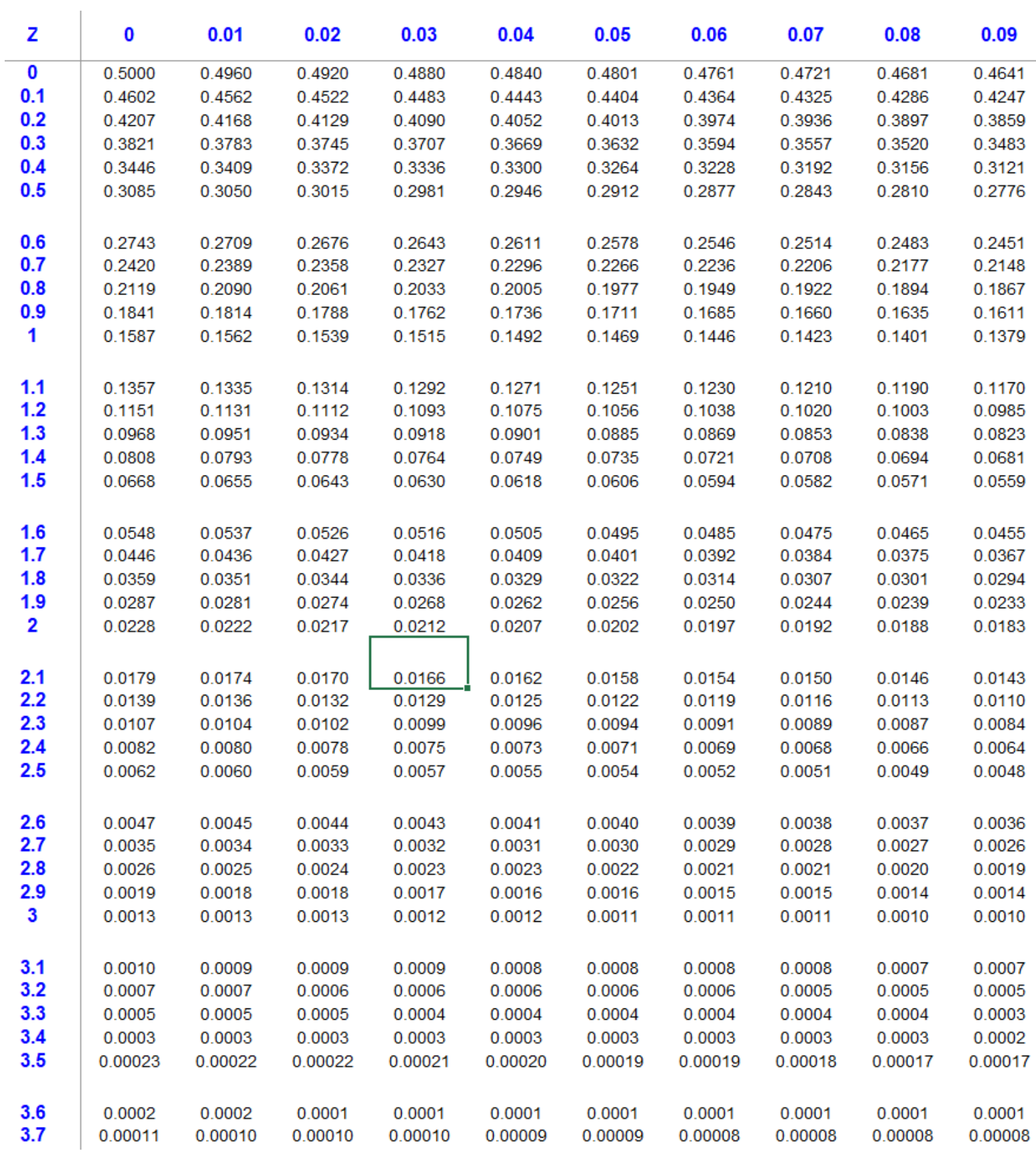

# **מצב :1 "מבחוץ לבפנים"**

תמיד נצייר פעמון.

במצב זה נתון מספר, נסמן אותו ב X ונמקם אותו בציר ה X

נסמן בצבע האם ביקשו את האחוז (הסיכוי) להיות מעל או מתחת ל X.

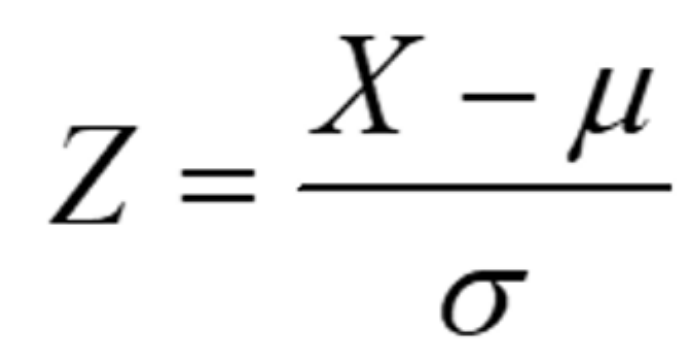

נציב את כל הנתונים בנוסחה וניגש עם תוצאת ה Z

### **מבחוץ לבפנים**

בלוח Z ונביא שטח.

נמקם את השטח לפי היגיון בתוך הפעמון שציירנו

ונראה כבר לפי העין

האם צריך לבצע 100% פחות השטח שהבאנו.

מצב זה נקרא "מבחוץ לבפנים" והוא נחשב לנפוץ ולקל

)לעומת מצב "מבפנים לבחוץ"(.

אגב, אם נתון גודל המדגם N אז פשוט נעבוד עם הנוסחה:

$$
Z = \frac{x - \mu}{\frac{\sigma}{\sqrt{n}}}
$$

### **שאלה מספר 4 )22 נק'(**

נמצא כי בארה"ב יש לכל אמריקאי בממוצע 300 חברים, עם סטיית תקן של 50 חברים. - n

ידוע כי התפלגות מספר החברים נורמלית.

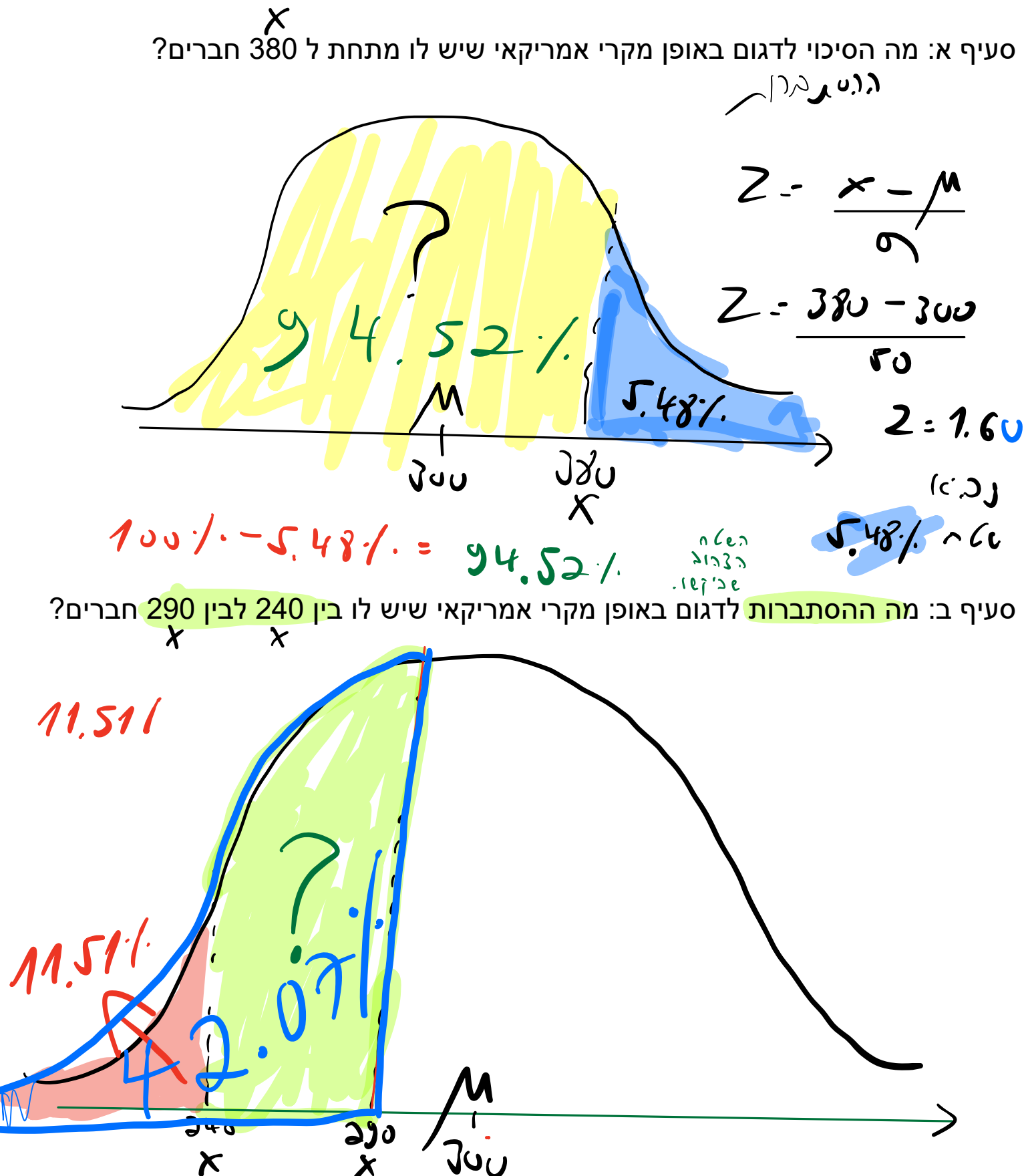

 $X = 240$ :

 $Z = 240 - 300$   $Z = 120$ 

 $n(e$   $(i)$  $11.51/$ 

 $290 = x$ 

 $X = 290$ 

 $Z = \frac{250 - 300}{50}$  $2 = -0.2$  $Z = +0.20$  $K\lambda J$  $mce$ 42.07/ Fe  $HJ.07$  / - 11.51 / - 30.56 /

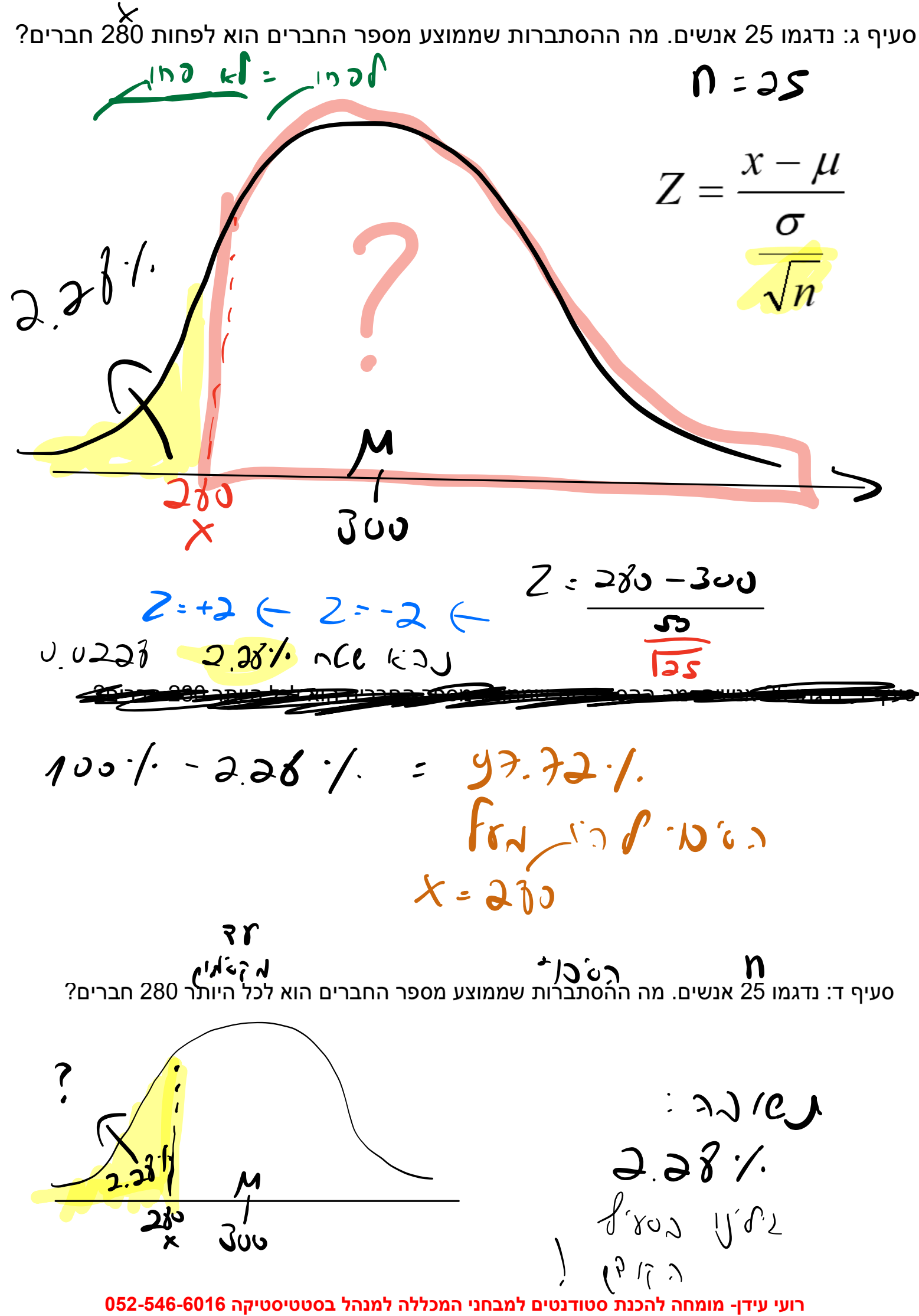

**סרטוני הכנה למבחן )קורס מקוון( בסטטיסטיקה למנהלים לתקשורת : [il.co.idan-roy.www](http://www.roy-idan.co.i/)**

# מצב 2: מבפנים לבחו

תמיד נצייר פעמון.

במצב זה נקבל אחוז, ונמקם אותו בתוך הפעמון.

נרשום גם בתוך הפעמון את השטח שמשלים ל 100%.

נסמן את המספר (ה X) אותו אנו מחפשים.

ניגש עם השטח <u>הקטן</u> לתוך לוח Z ומבפנים לבחוץ נביא Z.

אם ה X שנחפש הוא קטן (משמאל) לתוחלת נזכור להוסיף מינוס ל Z שלו.

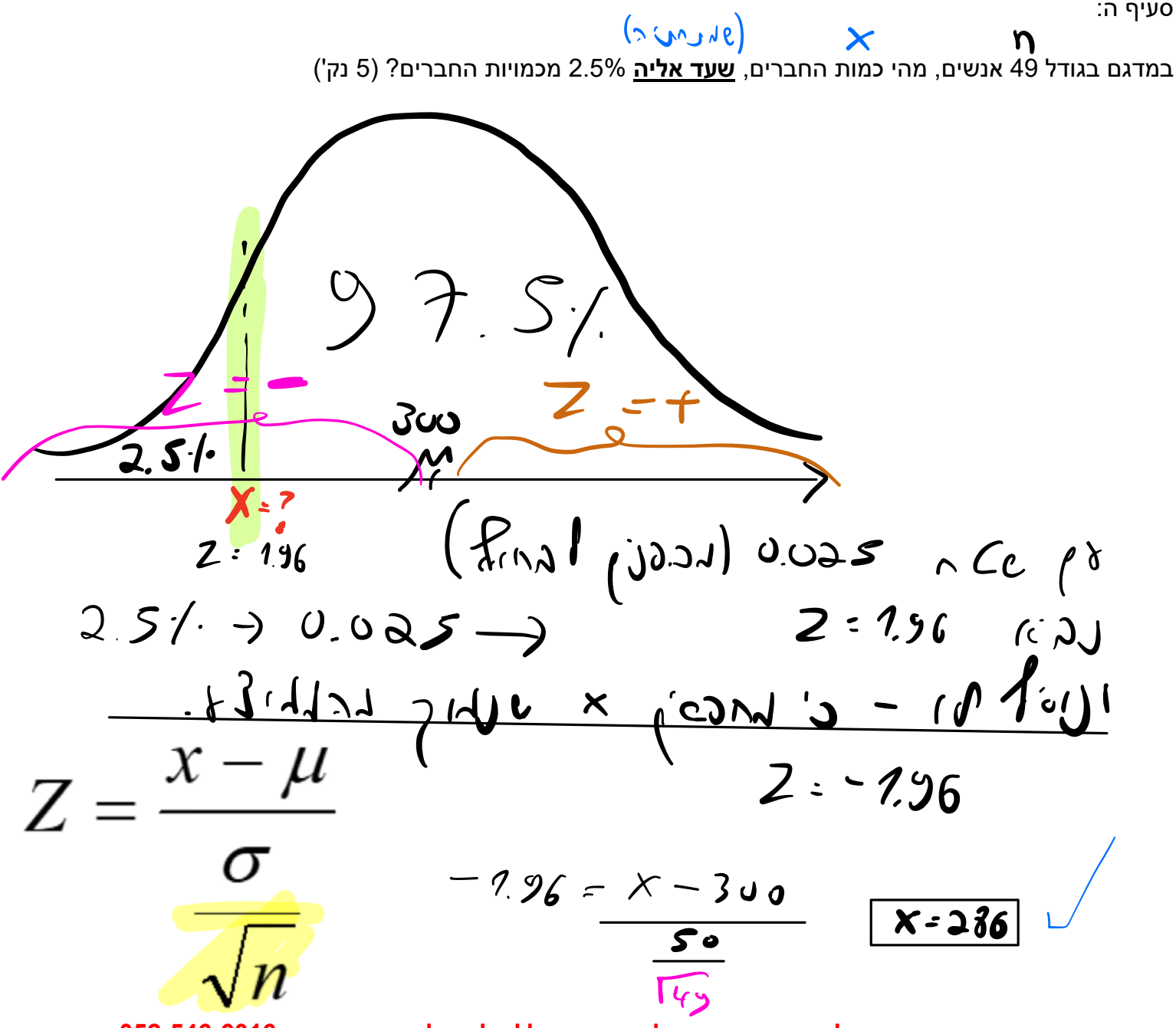

## <mark>משפט הגבול המרכזי (מג"מ):</mark>

אם בשאלה רשום לנו מתפלג נורמלית או התפלגות נורמלית אז כמובן שההתפלגות היא נורמלית.

במצב כזה לא מעניין בכלל מה גודל המדגם N ואפשר להתקדם ולפתור את השאלה.

במצה כזה מג"מ לא רלבנטי בכלל.

מג"מ נכנס לתמונה כאשר

לא כתוב בשאלה "התפלגות נורמלית".

רק במקרה כזה חשוב לבדוק את גודל המדגם N.

אם 30=<N אז ההתפלגות היא נורמלית ונפתור כרגיל.

מנגד, אם 30>N אי אפשר לפתור את השאלה!

למעשה, בכוחו של מג"מ לקחת התפלגות שהיא לא נורמלית כגון זנב ימני, זנב שמאלי, התפלגות לא-סימטרית אחרת ולהפוך אותה להתפלגות נורמלית:

כל זאת במידה וה N הוא לפחות 30 נדגמים.

3. קופת חולים התעניינה בהתפלגות זמני המתנה בימים לניתוח מסוים בקרב המבוטחים שלה. נתון כי זמן ההמתנה מתפלג נורמלית עם תוחלת 50 ימים וסטיית תקן 6 ימים. מתוך אוכלוסיית 600 חולים שממתינים לניתוח זה, כמה מהחולים יחכו לניתוח בין 44-60 ימים?

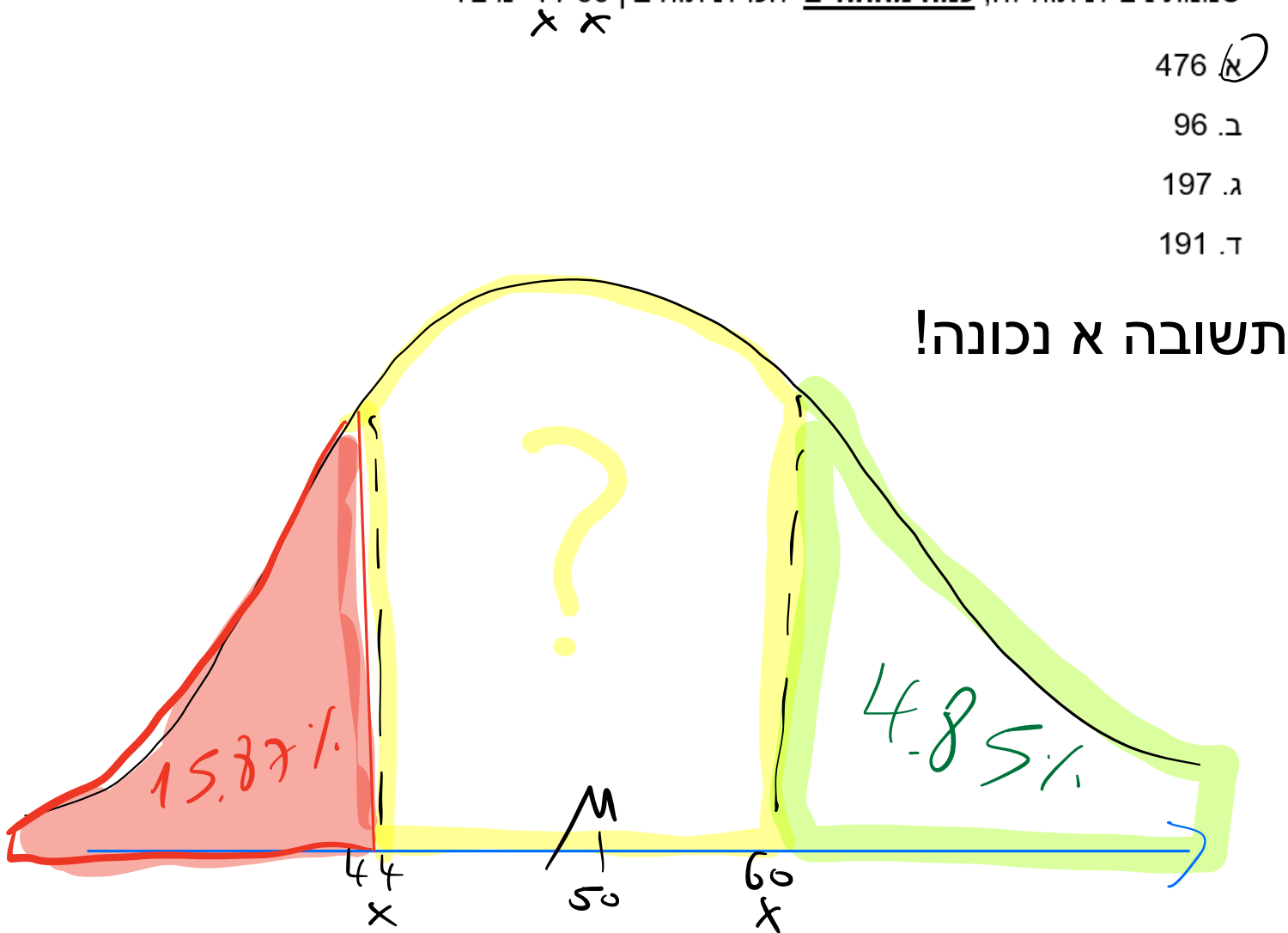

$$
\frac{x = 44 :}{6}
$$
\n
$$
2 = \frac{44 - 50}{6}
$$
\n
$$
2 = 1
$$
\n
$$
(x = 44 \int_{16}^{15} \sqrt{35} \sqrt[3]{10} \times 10^{10} \text{ J/m}
$$
\n
$$
2 = 1
$$
\n
$$
2 = 2.66
$$
\n
$$
2 = 2.66
$$

**רועי עידן- מומחה להכנת סטודנטים למבחני המכללה למנהל בסטטיסטיקה 052-546-6016 סרטוני הכנה למבחן )קורס מקוון( בסטטיסטיקה למנהלים לתקשורת : [il.co.idan-roy.www](http://www.roy-idan.co.i/)**

4.85

 $\begin{array}{c} \begin{array}{c} \circ \circ \\ \circ \end{array} \end{array}$ 

$$
100/(1 - 15.87)(1 - 4.85)/2
$$
  
\n $100/(1 - 15.87)(1 - 4.85)/2$   
\n $100/(1 - 15.87)(1 - 4.85)/2$   
\n $100/(100)$   
\n $100/(100)$   
\n $100/(100)$   
\n $100/(100)$ 

$$
\frac{1}{2} \int_{\frac{1}{2}}^{\frac{1}{2}} \int_{\frac{1}{2}}^{\frac{1}{2}} \int_{\frac{1}{2}}^{\frac{1
$$

חוו דעתכם על הטענה הבאה:

משפט הגבול המרכזי נדרש למצבים בהם ידוע כי ההתפלגות המש<del>תנה</del> הינה נורמלית.

- 
- a
- ב. הטענה נכונה רק כאשר מספר התצפיות גדול מ-30
- ג. הטענה נכונה רק כאשר הממוצעים מתפלגים נורמלית

- 3. אם ידוע כי תוחלת מספר הילדים באוכלוסייה היא 3, עם שונות של 1 ילד, מה בהכרח נכון בנוגע לצורת ההתפלגות של ממוצעי כל המדגמים בגודל 100?
	- התפלגות הדגימה של הממוצעים שואפת לנורמלית  $\sum$
	- התפלגות הדגימה של הממוצעים נורמלית רק אם נתון בשאלה ב.
- צורת התפלגות הדגימה של הממוצעים זהה לחלוטין להתפלגות המקורית של ג. ערכי X
	- ד. אף תשובה לא נכונה

 $N''$  (W)  $\bigcup_{i=1}^{k} M_{i}$  (  $\lambda$   $l$   $\lambda$   $\int$ 

**רועי עידן- מומחה להכנת סטודנטים למבחני המכללה למנהל בסטטיסטיקה 052-546-6016 סרטוני הכנה למבחן )קורס מקוון( בסטטיסטיקה למנהלים לתקשורת : il.co.idan-roy.www** [july](http://www.roy-idan.co.i/) <sup>p</sup>

 $M > 30$ 

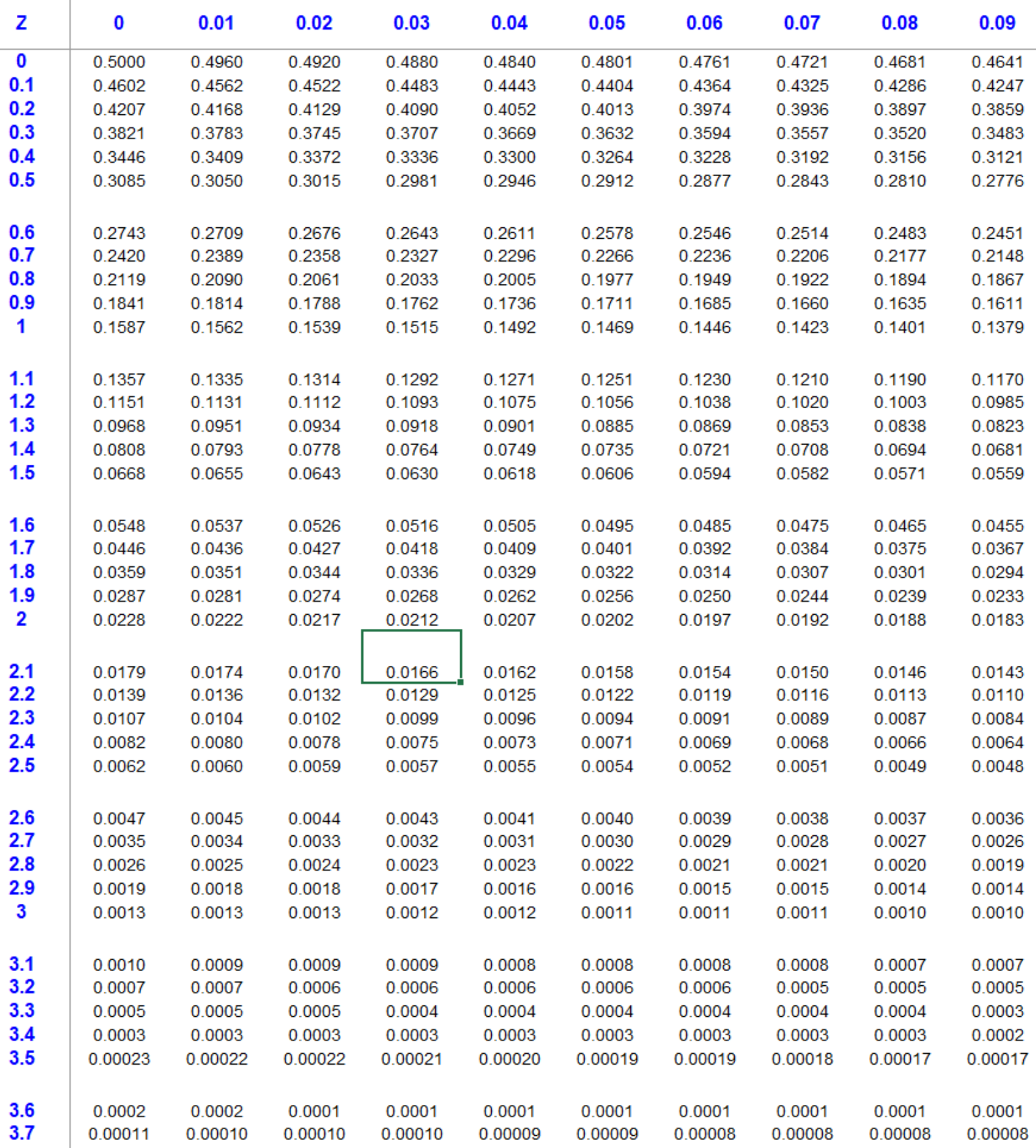

### **קשר בין שני משתנים כמותיים X ו Y:**

למשל קשר בין גובה ומשקל.

בקשר (מתאם) אנו מדברים על שני היבטים: c'יוון הקשר **+ c**יוון ה עוצמת הקשר.  $\;$ י $\mathcal{S}_{\mathcal{A}}$ י $\mathcal{S}_{\mathcal{A}}$   $\mathcal{S}_{\mathcal{A}}$   $\mathcal{S}_{\mathcal{A}}$   $\mathcal{S}_{\mathcal{A}}$ 

#### <mark>כיוון הקשר:</mark>

יכול להיות חיובי או שלילי. מקדם המתאם הקווי של פירסון r: אם הסימן של r הוא + אז הקשר חיובי )שני המשתנים הולכים באותו הכיוון: שניהם עולים או שניהם יורדים(. קשר חיובי: אם X עולה גם Y עולה. אם X יורד גם Y יורד. למשל, שני משתנים הקשורים בקשר חיובי הם אכילה ומשקל: אם האכילה תגדל, גם המשקל יגדל. ולהפך: אם האכילה תקטן, גם המשקל יי רד

אם הסימן של r הוא - אז הקשר שלילי. קשר שלילי )שני המשתנים הולכים בכיוונים הפוכים, אם אחד עולה, השני יירד(. כלומר, אם X עולה אז Y יורד. אם X יורד אז Y עולה. למשל, אם נעשן יותר אז המצב הבריאותי יירד. ולהפך: נעשן פחות, בריאותינו תשתפר.

### **עוצמת הקשר:**

נתעלם מהסימן של  $\mathsf{r}_\mathsf{p}$ ( + או -) ונמקם רק את המספר של  $\mathsf{r}_\mathsf{r}$  בציר:

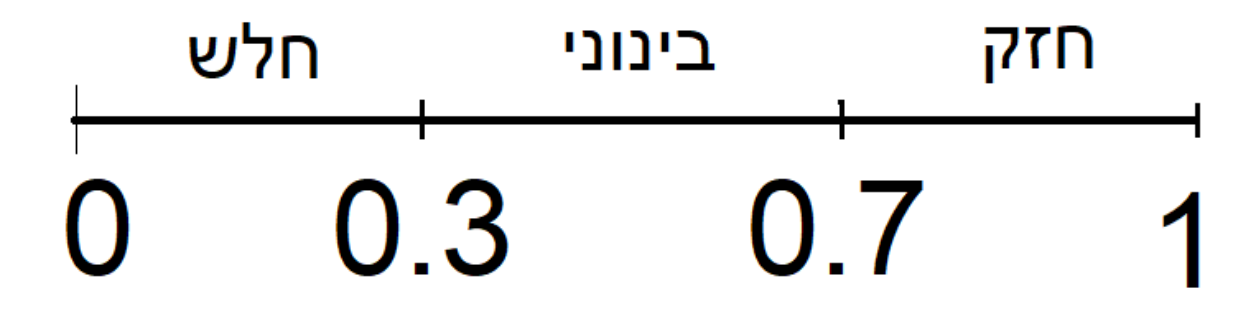

למשל אם c.8 = rp אז עוצמת הקשר חזקה.

כיוון הקשר שלילי.

אז הקשר הוא שלילי חזק.

X תמיד הוא המשתנה המשפיע )המשתנה הבלתי תלוי(.

Y תמיד הוא המשתנה המושפע )המשתנה התלוי(.

y=a+b\*X :Y לניבוי קו לבנות נרצה

תמיד קודם נמצא b בעזרת נוסחא ורק אחר כך את a.

 $Y = a + b \cdot X$ 

$$
b = r_P \cdot \frac{S_Y}{S_X}
$$

 $a = \overline{Y} - (b \cdot \overline{X})$ 

 $: 20$ a 1  $1074$ שאלה 3 (15 נק')

 $X$  WC  $6$ 

A SOLY ?

מרצה רצה לבדוק אם יש קשר קווי בין ציונים של סטודנטים שנבחנו במבחן במועד א' ובמועד ב'. מצורפים הנתונים שקיבל:

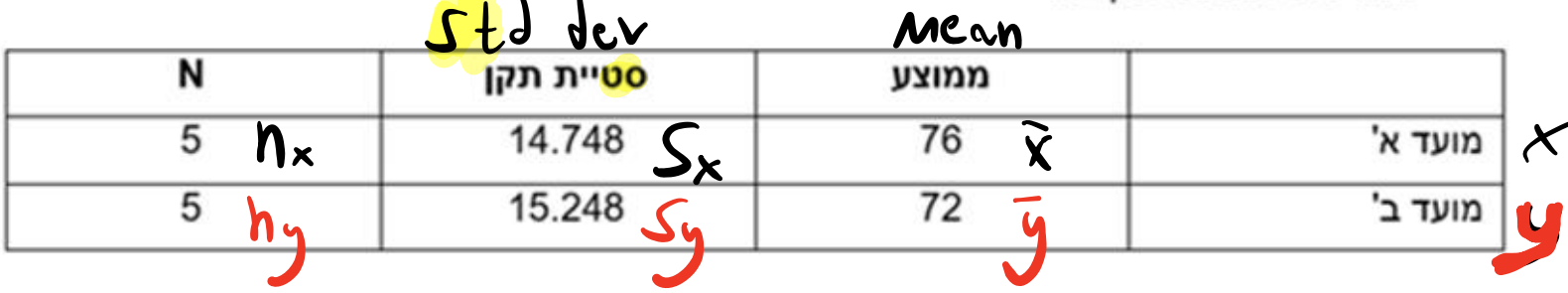

 $b=0.876$ כמו כן התקבל :

ר זש.<br>א. חשבו את מקדם המתאם הקווי בין ציוני מועד א ומועד ב'. הסבירו את משמעות התוצאה. (5 נק')

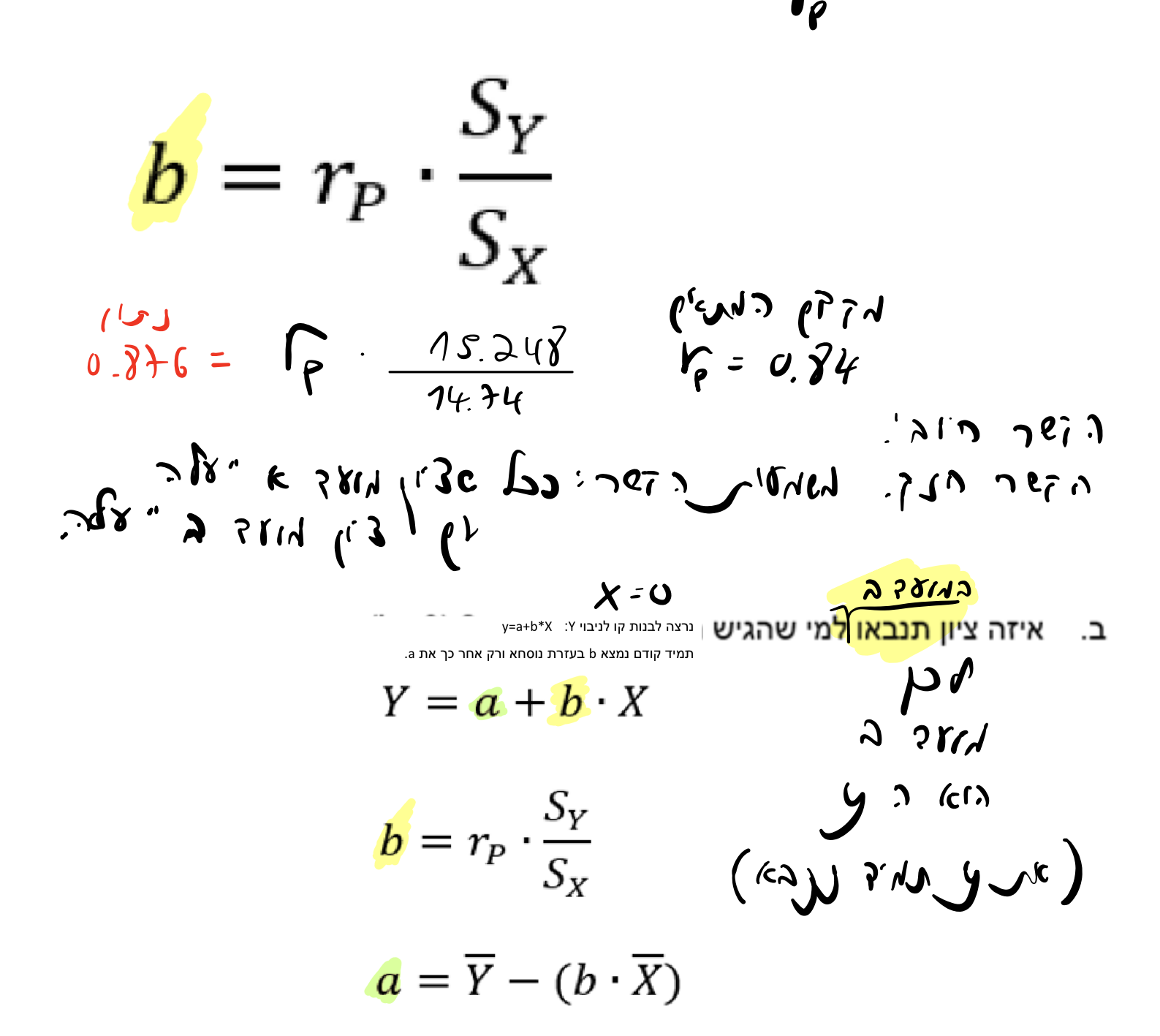

0.876  
\n0.876  
\n
$$
\alpha
$$
 (634)  
\n $\alpha$  (634)  
\n0.87  
\n $\alpha$  (634)  
\n $\alpha$  (634)  
\n0.87  
\n0.87  
\n0.87  
\n0.87  
\n0.87  
\n0.87  
\n0.87  
\n0.87  
\n0.88  
\n0.89  
\n0.80  
\n0.81  
\n0.81  
\n0.81  
\n0.82  
\n0.83  
\n0.84  
\n0.87  
\n0.89  
\n0.80  
\n0.81  
\n0.82  
\n0.83  
\n0.84  
\n0.85  
\n0.87  
\n0.89  
\n0.80  
\n0.81  
\n0.82  
\n0.83  
\n0.84  
\n0.84  
\n0.85  
\n0.87  
\n0.89  
\n0.80  
\n0.81  
\n0.82  
\n0.83  
\n0.84  
\n0.85  
\n0.86  
\n0.87  
\n0.89  
\n0.80  
\n0.81  
\n0.82  
\n0.83  
\n0.84  
\n0.85  
\n0.86  
\n0.87  
\n0.89  
\n0.80  
\n0.81  
\n0.82  
\n0.83  
\n0.84  
\n0.85  
\n0.86  
\n0.89  
\n0.80  
\n0.81  
\n0.82  
\n0.83  
\n0.84  
\n0.85  
\n0.86  
\n0.89  
\n0.80  
\n0.80  
\n0.81  
\n0.82  
\n0.83  
\n0.84  
\n0.85  
\n0.86  
\n0.89  
\n0.80  
\n0.81  
\n0.82  
\n0.83  
\n0.84  
\n0.85  
\n0.86  
\n0.89  
\n0.80  
\n0.81  
\n0.82  
\n0.84  
\n0.83  
\n0.84  
\n0.84  
\n0.85  
\n0.86  
\n0.87  
\n0.8

 $\mathcal{L}^{\text{max}}_{\text{max}}$ 

ג. שכחו להוסיף את יוסי, שקיבל ציון מתחת לממוצע במועד א', וקיבל ציון מעל הממוצע במועד ב'. ברבי הסכחו להוסיף את י<br>האם מקדם המתאם יתחזק/ייחלש/יישאר ללא שינוי, לאחר הוספתו של יוסי לנתונים? הסבירו. ברבי הסכל הרבי האם מקדם המת  $\mathbf{r}_{e}$ 

(2 נק')

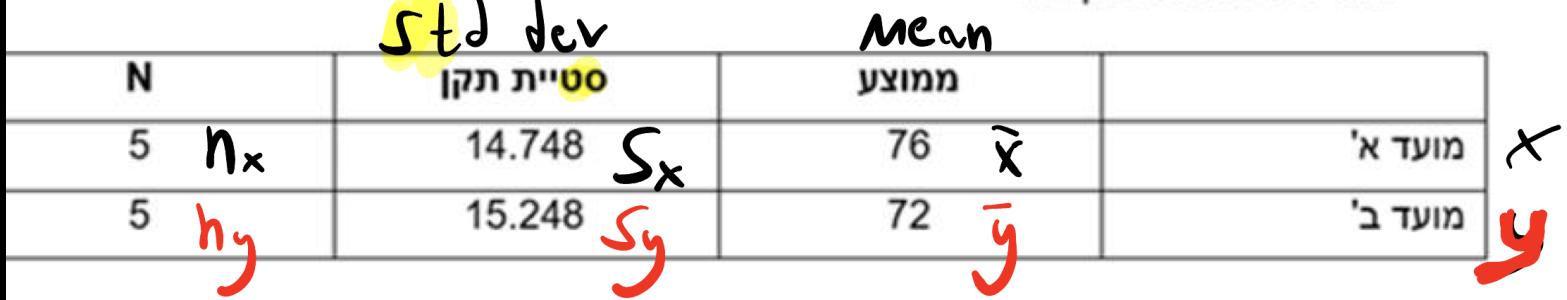

<sup>4</sup> Prod am <sup>7</sup> pm <sup>f</sup> 0.84 to Prod al's net ye ITA ol Bice jan <sup>2</sup> Proa for an era poor pf

שאלה חדשה:

לפניך נתונים על מספר החברים שיש לאדם והדירוג העצמי שלו במדד האושר

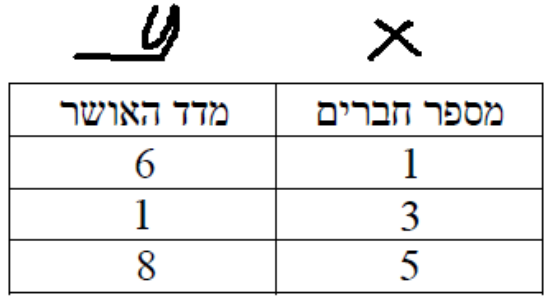

שרטטו דיאגרמת פיזור

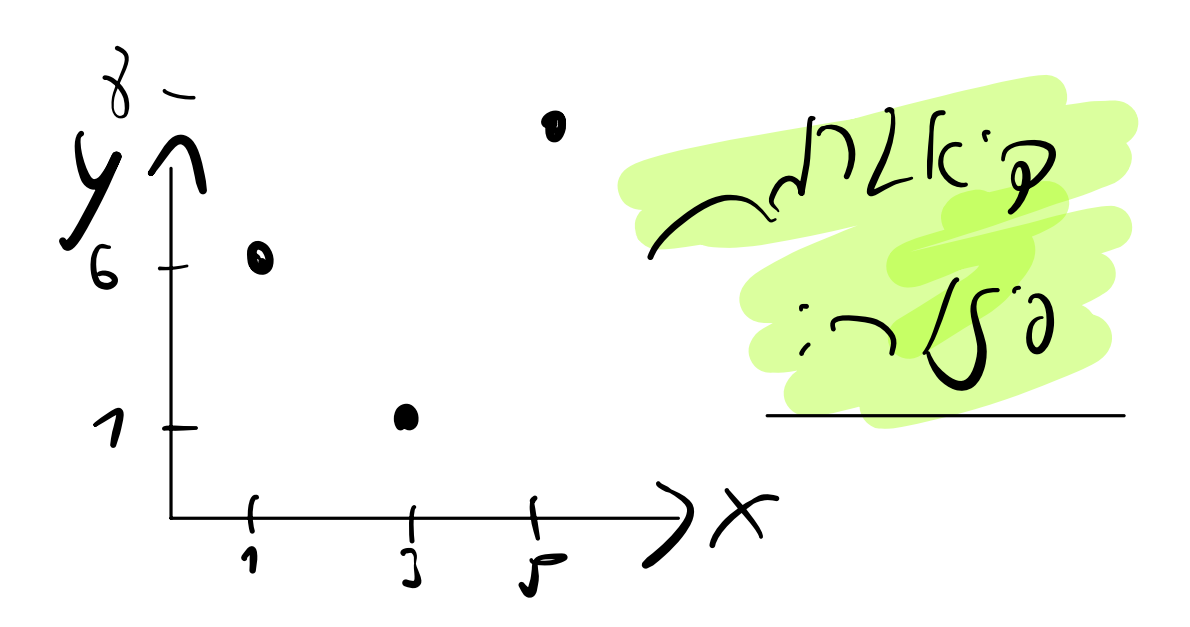

## <mark>חי בריבוע: שאלה אמריקאי</mark>ו

### <u>בדיקת קשר (תלות) בין שני משתנים בעלי קטגוריות </u>

נערך מחקר שבוחן האם יש קשר בין אמונה באלוהים לבין שימוש ברפואה טבעית, המחקו דגם דגימה מקרי של 200 חולים, להלן תוצאות המדגם: חילוני דתי - חרדי aia 60 30 רפואה טבעית רפואה קונבנציונלית 35  $75<sub>1</sub>$ n o  $755$ האם תוצאות המדגם מעידות על קשר בין אמונה באלוהים לבין שימוש ברפואה טבעית באוכלופית ? 1. קיים קשר באוכלופית בין אמונה לשימוש ברפואה טבעית, ברמת מובהקות של 0.05 2. לא קיים קשר <u>באוכלוסיה</u> בין אמונה לשימוש ברפואה טבעית, ברמת מובהקות של  $0.05$ 3. קיים קשר באוכלוסית בין אמונה לשימוש ברפואה טבעית ברמת מובהקות של 0.05 אך אין קשר ברמת מובהקות 0.1 4. לא קיים קשר <u>באוכלוסיה</u> בין אמונה לשימוש ברפואה טבעית, ברמת מובהקות של 0.05 אך קיים קשר ברמת מובהקות 0.1  $\chi$  of  $\chi$  $\bigcap$   $e_{\tilde{l}}$  (it)  $Q'$  $\overline{C}$  $\frac{1}{\int c(\lambda)} \int L(f)$ 

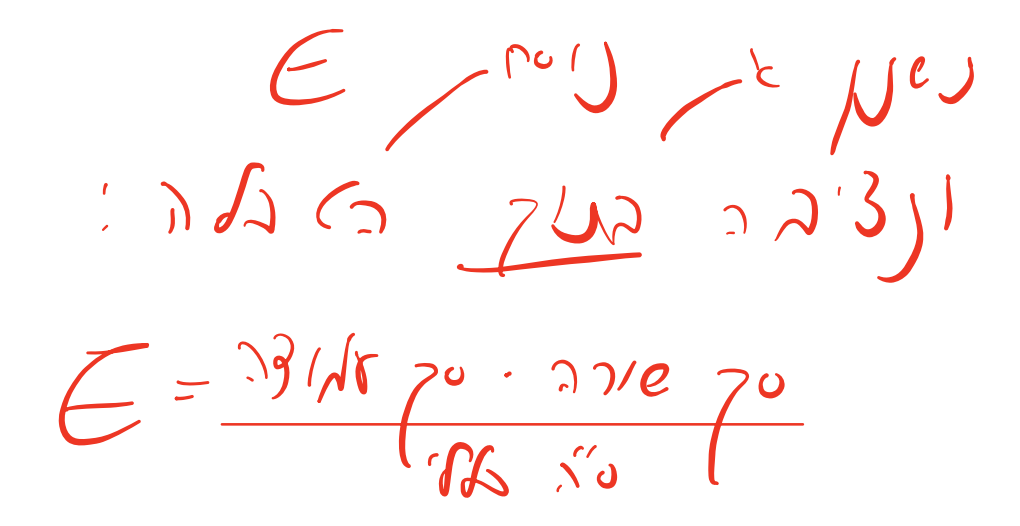

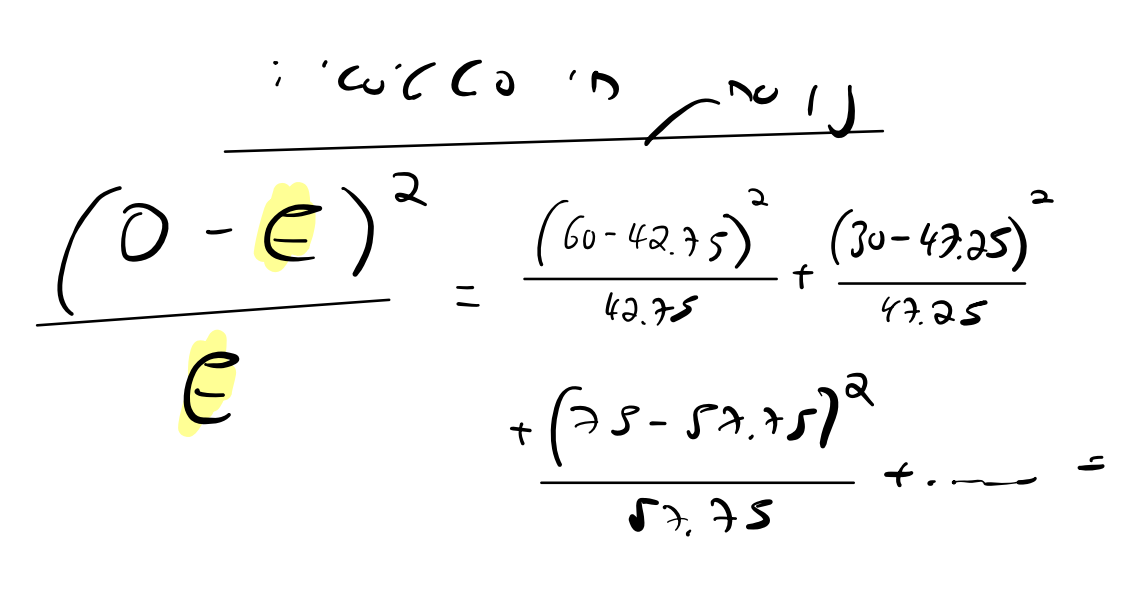

 $702120 = 24.1$   $20212$ 

 $\mathbf{r}$ 

 $\frac{1}{277}$   $\frac{127}{127}$   $\frac{127}{127}$   $\frac{127}{127}$   $\frac{127}{127}$   $\frac{127}{127}$   $\frac{127}{127}$   $\frac{127}{127}$   $\frac{127}{127}$   $\frac{127}{127}$ 

 $'$  $2.706$ 

 $\alpha$  = 0.

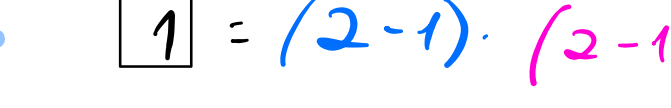

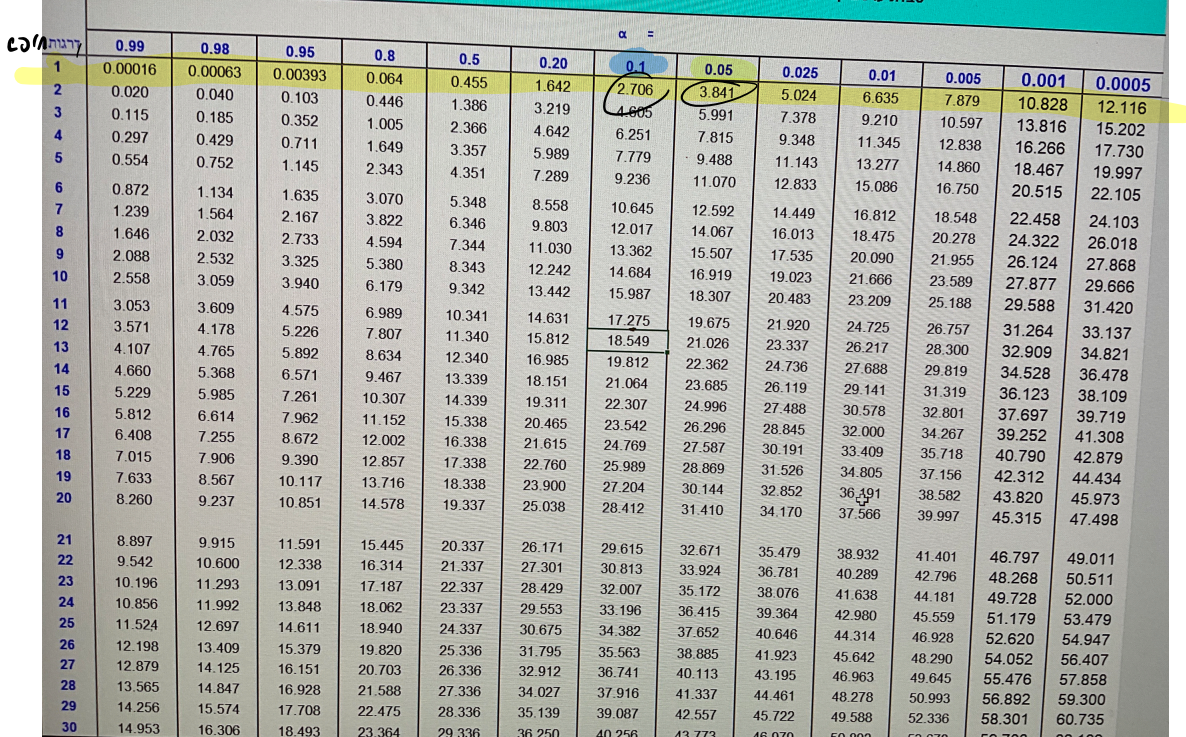

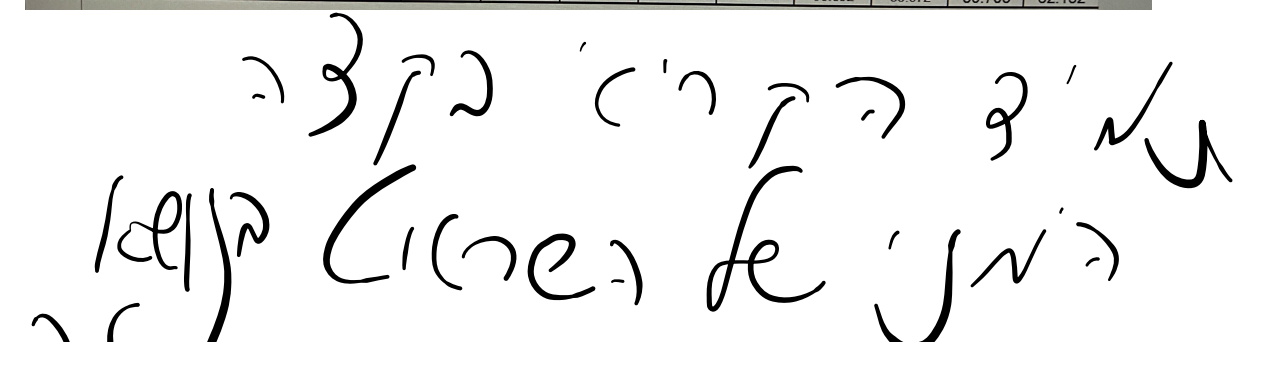

 $\mathbf{r}$  $C_2$  $3.941$  $1179$  $\lambda$  $0.45$ CúCCO N  $\ddot{\phantom{0}}$  $\mathcal{N}$  $\gamma \geq$  $2,706$  $0.1:2 > X_0 \cap P$  $\frac{1}{\sqrt{2}}\int_{0}^{\infty}$ 

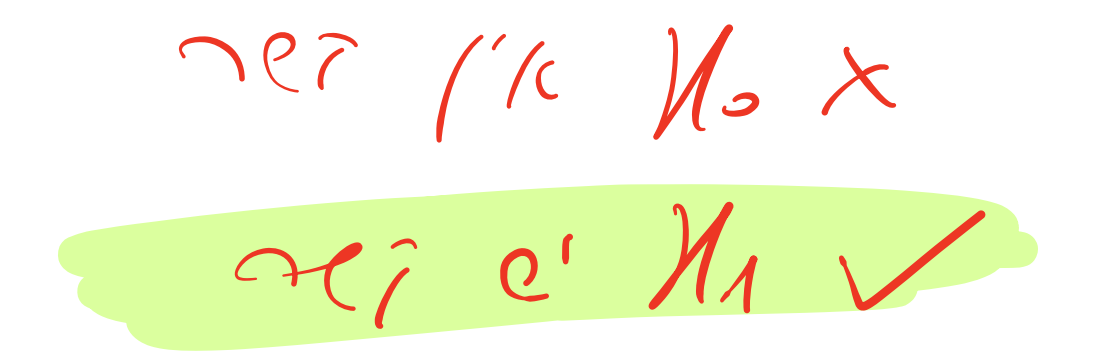